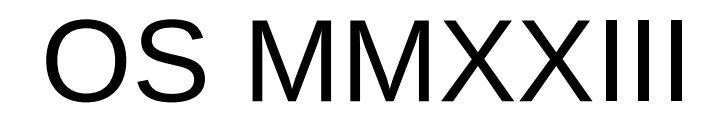

MIT ;)

#### https://pdos.csail.mit.edu/6.828

#### Prechod user  $\leftarrow \rightarrow$  kernel pomocou systémových volaní

## Téma

 Ako funguje prechod do/z jadra pri systémových volaniach

Ponoríme sa do jadra OS

# write(fd, buf, n)

- Môžeme použiť v používateľskom priestore funkciu (z pohľadu jazyka C) na [za|vy] volanie (uskutočnenie) služby jadra?
- Bolo by to rýchle a efektívne
- Taktiež flexibilné na prenos komplexnejších údajových typov
- A išlo by o programátorom známy mechanizmus

# write(fd, buf, n)

- Žiaľ, nemôžeme použiť takýto mechanizmus!
- Dôvodom je IZOLÁCIA procesov
- · Izolácia ovplyvňuje väčšinu návrhu jadra OS

# Čo to je izolácia

 **Vynútená separácia z dôvodu zapúzdrenia dôsledkov zlyhaní**

# Čo to je izolácia

- **Vynútená separácia z dôvodu zapúzdrenia dôsledkov zlyhaní**
- Predmetom izolácie je zvyčajne proces
- Zabraňuje
	- procesu X modifikovať/čítať údaje o procese Y (napr. modifikovať tabuľku deskriptorov, r/w prístupy do pamäte…)
	- procesu miešať sa do úloh a služieb OS

### Hlavné nástroje izolácie

1)Virtuálny adresný priestor procesu

2)Privilegovaný režim činnosti CPU (používateľský proces nemôže robiť I/O operácie a meniť dôležité systémové registre CPU)

 Vynútená **kontrola toku riadenia** pomocou systémových volaní; prechod user → kernel!!!

# Privilegovaný režim CPU

- RISC-V CPU **3** režimy: *supervisor*, *user*, *machine*
- Kernel (jadro OS) beží v režime *supervisor*
- Bežný používateľský program v režime *user*

# Privilegovaný režim CPU

- RISC-V CPU **3** režimy: *supervisor*, *user*, *machine*
- Kernel (jadro OS) beží v režime *supervisor*
- Bežný používateľský program v režime *user*
- Čo môže *supervisor* oproti *user* naviac:
	- I/O operácie (prístup k zariadeniam)
	- Nastavovanie adresného priestoru (virtuálna pamäť pomocou zmeny registra *satp*)
	- R/W prístup k špeciálnym registrom CPU
- Takmer každý CPU využíva tento princíp

# Čo sa deje pri systémovom volaní?

- Procesor je nastavený na beh *user* programu
- Čo je potrebné na procesore RISC-V urobiť?

# Čo sa deje pri systémovom volaní?

- Procesor je nastavený na beh *user* programu
- Čo je potrebné na procesore RISC-V urobiť:
	- Zmeniť mód CPU z *user* na *supervisor* (pre jadro)
	- Uložiť 32 *user* registrov a register PC
	- Zmeniť tabuľku stránok z *user* na *kernel*
	- Zmeniť zásobník z *user* na *kernel*
	- Skočiť na vykonávanie kódu jadra v C

## Ciele riadeného prechodu

1. nedovoliť zasahovať *user* programu do prechodu *user kernel*

2. prechod musí byť pre *user* program transparentný (bez akéhokoľvek zásahu používateľa)

• Prečo umožniť prechod do *supervisor* módu?

- Prečo umožniť prechod do *supervisor* módu?
- 1) Prístup k špeciálnym registrom CPU

- Prečo umožniť prechod do *supervisor* módu?
- 1) Prístup k špeciálnym registrom CPU
	- satp tabuľka stránok
	- stvec inštrukcia ecall skočí na addr uloženú v tomto registri (v xv6 ukazuje na kód trampolíny)
	- sepc inštrukcia ecall sem uloží user PC
	- sscratch pomocný register; xv6 ho využíva na uloženie adresy pamäťovej oblasti trapframe

- Prečo umožniť prechod do *supervisor* módu?
- 1) Prístup k špeciálnym registrom CPU
	- satp tabuľka stránok
	- stvec inštrukcia ecall skočí na addr uloženú v tomto registri (v xv6 ukazuje na kód trampolíny)
	- sepc inštrukcia ecall sem uloží user PC
	- sscratch pomocný register; xv6 ho využíva na uloženie adresy pamäťovej oblasti trapframe
- 2) *Supervisor* má prístup ku stránkam, ktoré nemajú nastavený príznak PTE\_U

- Prečo umožniť prechod do *supervisor* módu?
- 3) *Supervisor* má priamy prístup k hw

- Prečo umožniť prechod do *supervisor* módu?
- 3) *Supervisor* má priamy prístup k hw

- Nič iné nemá naviac…
- To znamená, že ani v *supervisor* móde nie je možné pristupovať k adresám, pre ktoré nie je platné mapovanie v tabuľke stránok

---------------------------------------------------------

User space

Kernel space

---------------------------------------------------------

User space write()

Kernel space

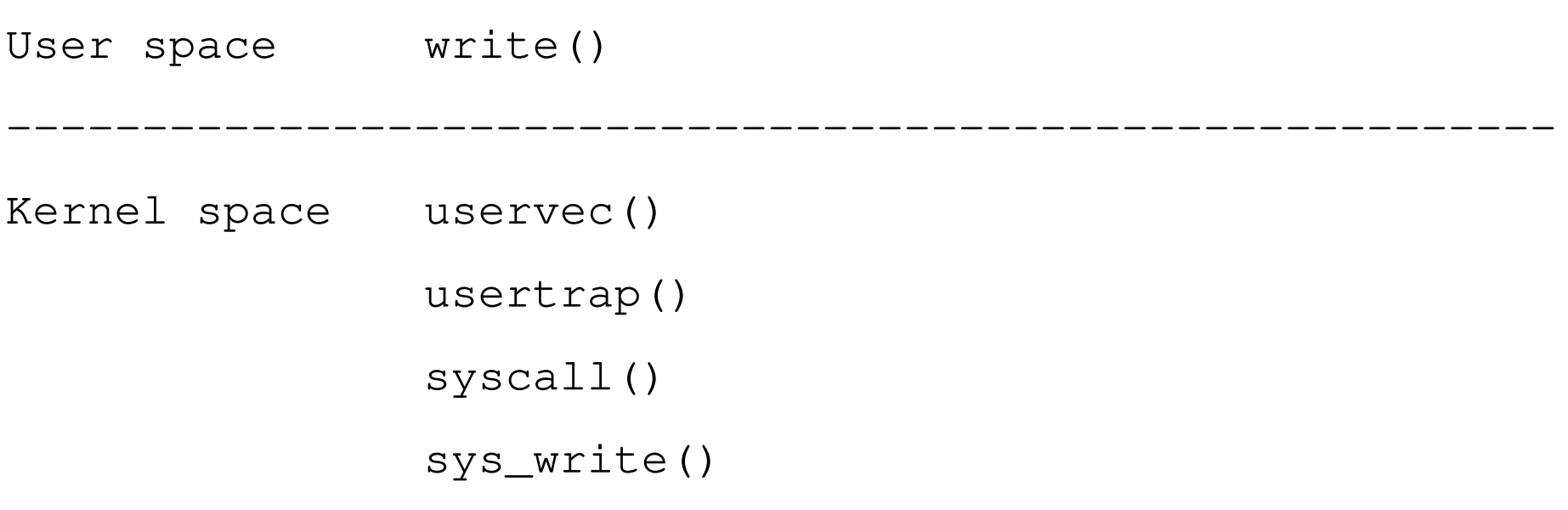

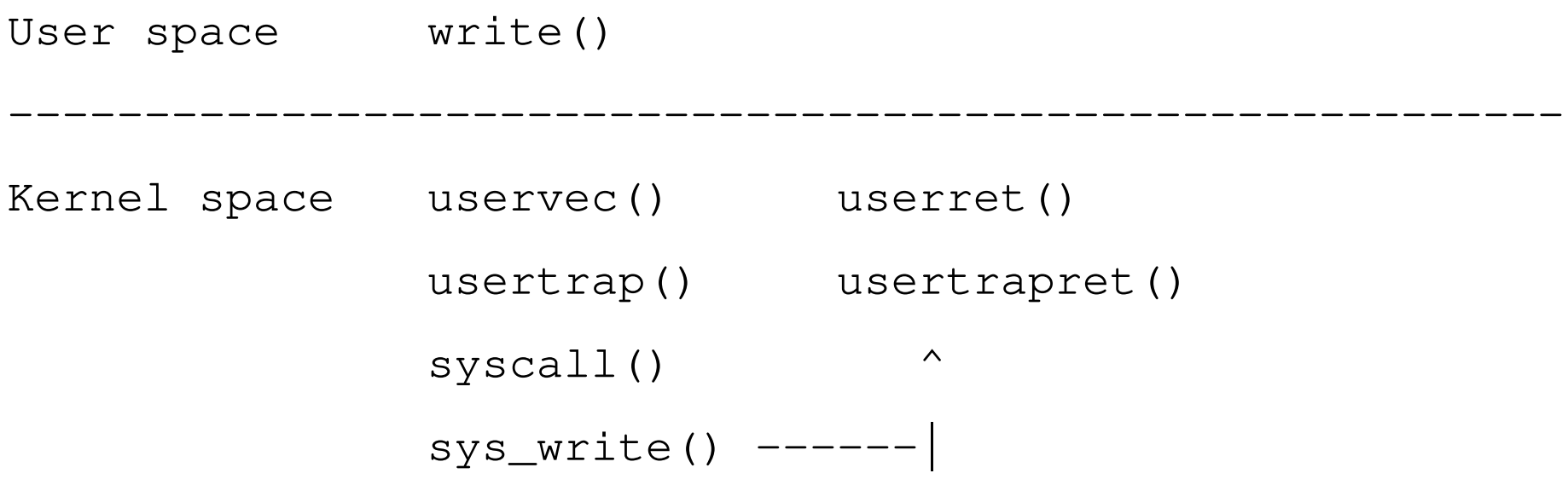

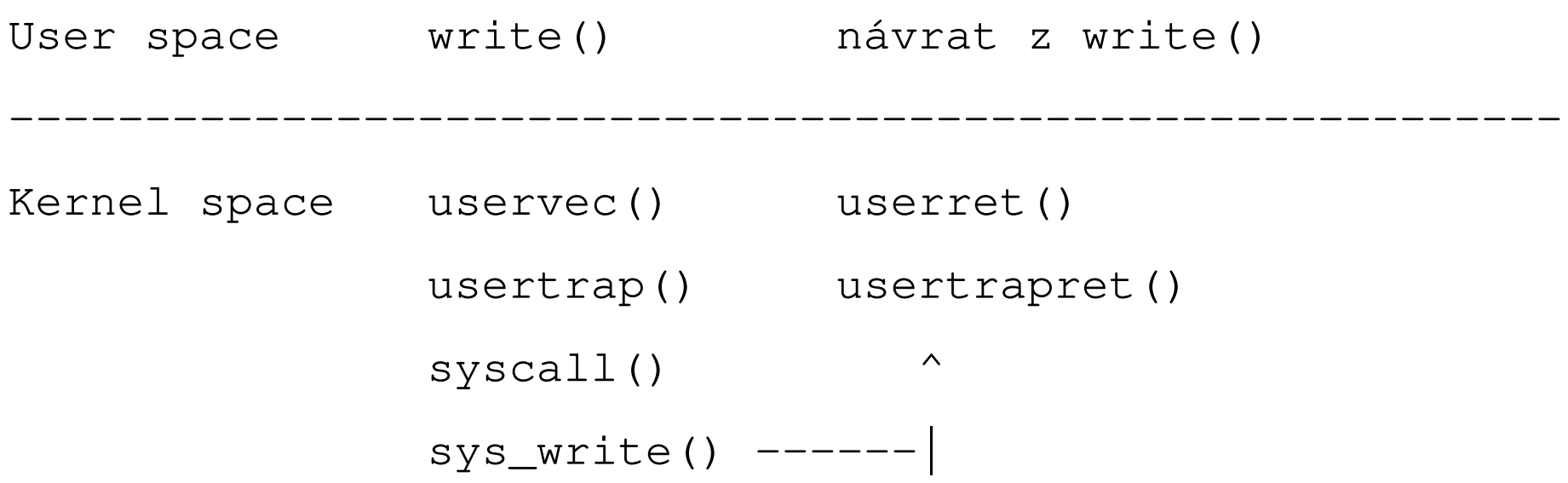

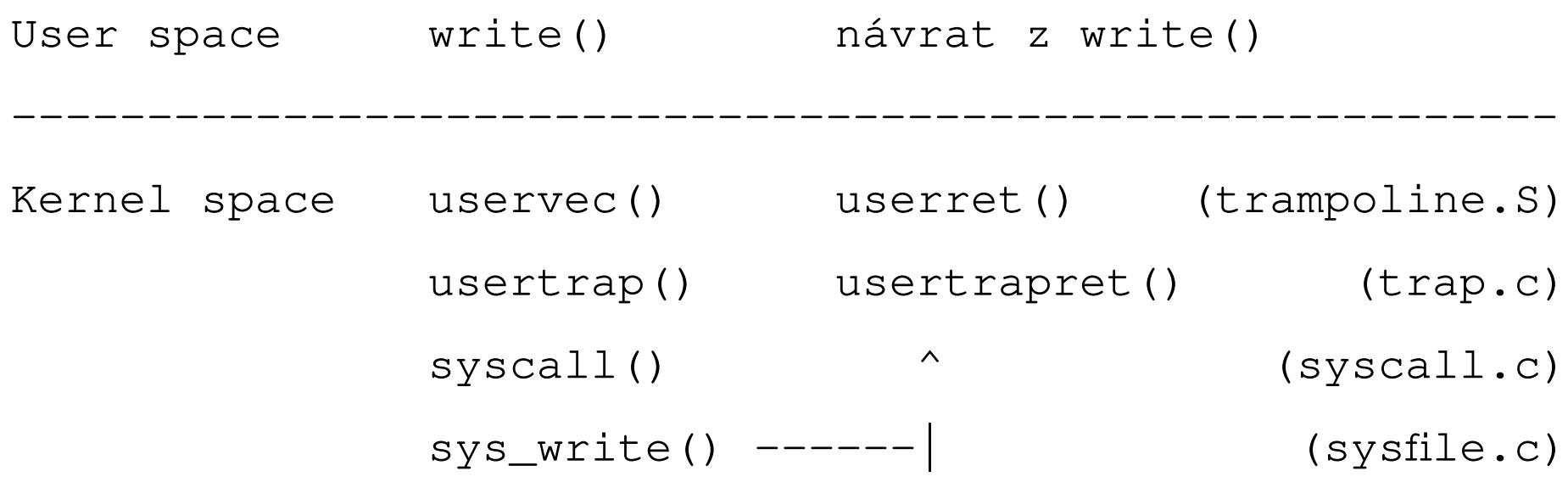

#### Tok riadenia

write() trampoline.S / uservec trap.c / usertrap() syscall.c / syscall() sysfile.c / sys\_write() syscall.c / syscall() trap.c / usertrapret() trampoline.S / userret write()

• napríklad xv6 *shell* vypisujúci *prompt* ('\$')

- napríklad xv6 *shell* vypisujúci *prompt* ('\$')
	- user/sh.c:137 write(2, "\$ ", 2)
	- user/usys.S:29
		- li a7, SYS\_write  $(\rightarrow$  kernel/syscall.h:17)
		- ecall (vyvolá **RIADENÝ** prechod user $\rightarrow$ kernel)
	- user/sh.asm:22, adresa write je 0xe16
	- user/sh.asm:1939, adresa ecall je 0xe18

- \$ make CPUS=1 qemu-gdb …
- (gdb) c
- Ctrl+C
- (gdb)  $b *0xe16$ (gdb) c

V konzole qemu-gdb zadáme Enter a vrátime sa do okna s gdb

Nachádzame sa pred systémovým volaním write()

(gdb) add-symbol-file user/sh.o (gdb) ctrl-x 2 (gdb) ctrl-x 2

V hornom okne máme zobrazené registre CPU V strednom vidíme asm kód V dolnom zadávame príkazy gdb

(gdb) b \*0xe1c (adresa inštrukcie ret v sh.asm)

→ pozri okno behu xv6!

(gdb) c

 $\rightarrow$  pozri okno behu xv6!

Na konzolu sa vypíše *prompt*.

(gdb) si (posun o 1 inštrukciu ďalej)

→ user/sh.asm:30 adresa 0x24 (memset ())

(gdb) c

- → nič sa nedeje… vstup z klávesnice!
- $\rightarrow$  sme na adrese 0xe16 (syscall write())
- $\rightarrow$  viď okno behu xv6

(gdb) c

- $\rightarrow$  sme späť z kernelu na konci write()
- $\rightarrow$  viď okno behu xv6

 $\rightarrow$  pod'me znovu pred syscall write (gdb) c (v okne Qemu nezabudnime dať Enter)

- Registre \$pc a \$sp sú na nízkych adresách
- Argumenty funkcií sú v registroch a0, a1, a2...
- Argumenty systémového volania write()
	- a0 je fd
	- a1 je buf
	- a2 je n

(gdb) x/2c \$a1 (vypíš 2 znaky od addr v reg a1) sh vypisuje prompt '\$ '

- Vykonajme inštrukciu ecall (gdb) si 2
- Kde sa nachádzame? (gdb) print  $\text{Spec} \rightarrow \text{veľmi vysoká adresa!}$ (gdb) x/6i \$pc
	- 6 inštrukcií, ktoré sa budú vykonávať
	- Viď uservec v kernel/trampoline.S
	- Ide o začiatok kódu trampolíny do jadra
• Všetky registre majú hodnoty z *user* programu (okrem \$pc)

(gdb) info reg

• Ešte stále sa používa tabuľka stránok *user* procesu

(gdb) p/x \$satp

• Čo sa udialo inštrukciou ecall?

- Procesor sa prepol do *supervisor* módu
- Ako to vieme? Vykonáva sa inštrukcia na adrese danej registrom \$stvec (ecall zoberie hodnotu v \$stvec a nastaví podľa nej \$pc)
- Trampolína **nie je** prístupná pre *user* program (nie je nastavený príznak PTE\_U)!

(gdb) p/x \$stvec

• Čo sa udeje inštrukciou ecall?

1.Zmení sa mód procesora z *user* na *supervisor* 2.Uloží sa hodnota \$pc do \$sepc (gdb) p/x \$sepc

3.Vykonávanie skočí na adresu uloženú v \$stvec (register \$pc sa nastaví na hodnotu, ktorá je v \$stvec)

• Kernel musel nastaviť \$stvec pred prechodom do *user* priestoru!!!

- ecall umožňuje zmeniť mód CPU z *user* na *superuser*
- Ale iba *kernel* má kontrolu nad tým, ČO sa začne v tomto režime vykonávať, a to na základe obsahu registra \$stvec
- Program používateľa NEDOKÁŽE zmeniť \$stvec

• Čo ďalšie sa musí urobiť? Zatiaľ máme "iba" zmenený mód CPU

• Čo ďalšie sa musí urobiť? Zatiaľ máme "iba" zmenený mód CPU

- Uložiť registre CPU, ktoré využíva *user* (aby sa mohli neskôr obnoviť pri prechode z jadra späť k vykonávaniu kódu používateľského programu)
- Zmeniť tabuľku stránok z *user* na *kernel*
- Nastaviť zásobník pre C-čkovský kód jadra
- Skočiť na vykonávanie C kódu jadra

• Prečo je ecall tak navrhnutý, že nerobí tieto ostatné činnosti?

• Prečo je ecall tak navrhnutý, že nerobí tieto ostatné činnosti? Aby bolo možné implementovať veľmi rýchlu obsluhu výnimiek.

• Prečo je ecall tak navrhnutý, že nerobí tieto ostatné činnosti? Aby bolo možné implementovať veľmi rýchlu obsluhu výnimiek:

- Obslúžiť niektoré výnimky bez nutnosti zmeny tabuľky stránok
- Ak by *kernel* a *user* používali to isté mapovanie, netreba meniť tabuľku stránok
- Ak je obsluha písaná v asm, nie je nutné používať zásobník

• Aké možnosti máme na RISC-V pre uloženie stavu CPU (registrov používateľa)?

• Aké možnosti máme na RISC-V pre uloženie stavu CPU (registrov používateľa)?

• Môžeme ich len tak zapísať niekam do fyzickej pamäte?

• Aké možnosti máme na RISC-V pre uloženie stavu CPU (registrov používateľa)?

• Môžeme ich len tak zapísať niekam do fyzickej pamäte? Nie, lebo je zapnuté stránkovanie!

• Aké možnosti máme na RISC-V pre uloženie stavu CPU (registrov používateľa)?

- Môžeme ich len tak zapísať niekam do fyzickej pamäte? Nie, lebo je zapnuté stránkovanie!
- Môžeme najprv zmeniť \$satp na *kernel* stránky?

• Aké možnosti máme na RISC-V pre uloženie stavu CPU (registrov používateľa)?

- Môžeme ich len tak zapísať niekam do fyzickej pamäte? Nie, lebo je zapnuté stránkovanie!
- Môžeme najprv zmeniť \$satp na *kernel* stránky?
	- *Supervisor* mód to umožňuje
	- Ale nepoznáme ADRESU tabuľky jadra úrovne L2!
	- A \$satp pred prepísaním musí byť tiež odložený!

- Uloženie registrov pozostáva z 2 častí
	- 1. Z dostupného pamäťového miesta, kam sa uložia
	- 2. Z adresy tohto pamäťového miesta

- Uloženie registrov pozostáva z 2 častí
	- 1. Z dostupného pamäťového miesta, kam sa uložia
	- 2. Z adresy tohto pamäťového miesta
- Xv6 mapuje do *user* stránok 2 stránky jadra, ku ktorým *user* nemá prístup: trampolínu (úplne posledná stránka virtuálneho priestoru) a pod ňou tzv. *trapframe*
- RISC-V poskytuje 1 pracovný register, ku ktorému nemá *user* prístup: \$sscratch

- *Trapframe*
	- 1 stránka je dostatočne veľká na uloženie 32 registrov RISC-V CPU
	- Každý proces má mapovaný *trapframe* na tú istú virtuálnu adresu, ale vždy do iného rámca v RAM
	- Virtuálna adresa je 0x3fffffe000
	- Viď štruktúru *trapframe* v kernel/proc.h

- *Trapframe*
	- 1 stránka je dostatočne veľká na uloženie 32 registrov RISC-V CPU
	- Každý proces má mapovaný *trapframe* na tú istú virtuálnu adresu, ale vždy do iného rámca v RAM
	- Virtuálna adresa je 0x3fffffe000
	- Viď štruktúru *trapframe* v kernel/proc.h
- Pamäťové miesto máme, ale potrebujeme mať niekde uloženú adresu tohto miesta!

- Register sscratch
	- Pred prechodom do *user* priestoru *kernel* nastaví nielen \$stvec, ale aj \$sscratch register
	- Uloží do neho odkaz na *trapframe* štruktúru
	- RISC-V poskytuje inštrukciu na výmenu ľubovoľného registra s \$sscratch (prehodenie hodnôt medzi registrom a \$sscratch)
- Prvá inštrukcia uservec() v trapframe.S: csrrw sscratch, a0

(gdb) p/x \$sscratch

 $(gdb)$  p/x  $$a0$ 

(gdb) si

(gdb) p/x \$sscratch

 $(gdb)$  p/x  $$a0$ 

Dalej kód ukladá 32 registrov CPU do štruktúry *trapframe* pomocou nepriamej adresácie cez register \$a0

až po inštrukciu csrr t0, sscratch (30x si) (gdb) si

• ešte je potrebné uložiť pôvodnú hodnotu \$a0 (tá sa nachádza v \$sscratch)

(gdb) si

(gdb) si

• po uložení registrov je potrebné pripraviť zásobník a skočiť na vykonávanie C kódu

- Pozrime sa na štruktúru *trapframe* do kernel/proc.h
- Kde sa v nej nachádza adresa zásobníka jadra?

- Pozrime sa na štruktúru *trapframe* do kernel/proc.h
- Kde sa v nej nachádza adresa zásobníka jadra? V štruktúre *trapframe* od 8. bajtu
	- ld sp, 8(a0)
	- Nezabúdajme, že v \$a0 je adresa začiatku *trapframe*; takže po pripočítaní hodnoty 8 k hodnote v registri \$a0 dostaneme adresu, z ktorej sa načíta hodnota do registra \$sp
	- Všetky údaje potrebné pre obnovenie behu kódu jadra sú k dispozícii v štruktúre *trapframe*

- Viď komentáre v kernel/trampoline.S pre ďalšie inštrukcie pri krokovaní pomocou "si"
	- Obnoví sa hw ID vlákna
	- Načíta sa adresa funkcie v C, ktorou bude pokračovať spracovanie po ukončení asm kódu
	- Načíta sa adresa tabuliek jadra do \$satp, vyčistí sa TLB – prečo neprišlo ku výnimke po výmene tabuliek stránok?

- Viď komentáre v kernel/trampoline.S pre ďalšie inštrukcie pri krokovaní pomocou "si"
	- Obnoví sa hw ID vlákna
	- Načíta sa adresa funkcie v C, ktorou bude pokračovať spracovanie po ukončení asm kódu
	- Načíta sa adresa tabuliek jadra do \$satp, vyčistí sa TLB – prečo neprišlo ku výnimke po výmene tabuliek stránok?
		- Lebo na rovnakú virtuálnu adresu je mapovaná trampolína aj v tabuľkách jadra!!!
		- (gdb) p/x \$satp

- Napokon možno skočiť do funkcie usertrap()
	- Jej adresa sa nachádza v registri \$t0 (gdb) p/x \$t0 (gdb) x/4i \$t0 (gdb) si (gdb) tui enable
- A konečne sa nachádzame v C kóde
- usertrap() v kernel/trap.c

- Úloha usertrap()
	- Dispečing rôznych typov prerušení, chybových stavov a systémových volaní prichádzajúcich z *user* módu CPU
	- Zistenie príčiny výnimočného stavu pomocou hodnoty registra \$scause
	- Viď obrázok 10.3 na strane 102 manuálu "The RISC-V Reader"
	- \$scause rovné hodnote 8 je systémové volanie (*environment call from U-mode*, čiže ecall)

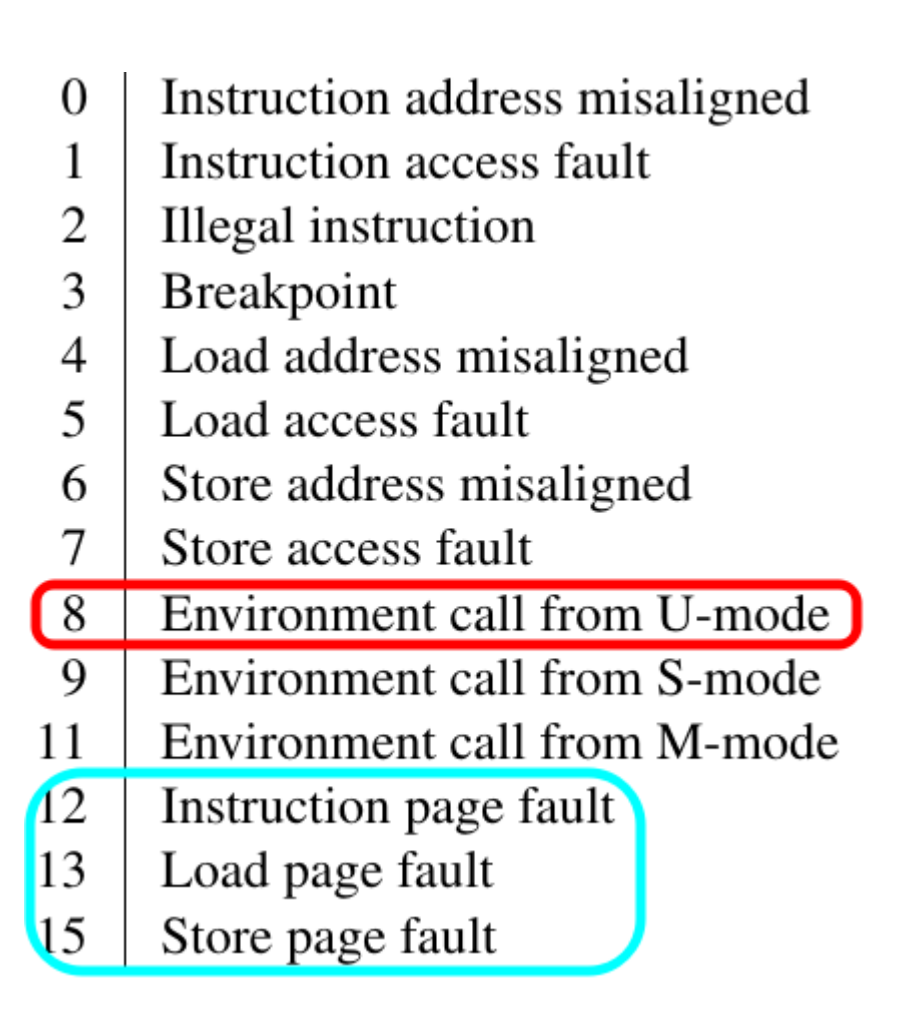

Prevzaté a upravené z: Patterson, D.; Waterman, A. The RISC-V Reader: An Open Architecture Atlas. Strawberry Canyon LLC: San Francisco, CA, USA, 2017. Obrázok 10.3 na strane 102.

• Až po funkciu syscall(): (gdb) n (gdb) s (gdb) n

• Nachádzame sa vo funkcii syscall() v súbore kernel/syscall.c

- Funkcia syscall()
	- $p \rightarrow$ trapframe ukazuje na pamäťovú oblasť, v ktorej sú uchované VŠETKY registre user programu
- p $\rightarrow$ trapframe $\rightarrow$ a7 uchováva číslo systémového volania (v našom prípade hodnotu 16, čiže SYS\_write)
- p $\rightarrow$ trapframe $\rightarrow$ a0 uchováva 1. argument (fd)
- p $\rightarrow$ trapframe $\rightarrow$ a1 uchováva 2. argument (buf)
- p $\rightarrow$ trapframe $\rightarrow$ a2 uchováva 3. argument (n)

- (gdb) n
- (gdb) p num
- (gdb) n
- (gdb) s
- A sme vo funkcii sys write()

- (gdb) n
- (gdb) p num
- (gdb) n
- (gdb) s
- A sme vo funkcii sys write()
- Ďalší kód je nezaujímavý štandardné C
- Pozrime sa, ako sa vrátime späť do *user* módu

(gdb) finish

- Vrátime sa späť do funkcie syscall()
- Funkcia sys\_write() vykonala výpis na monitor

- Dôležité: PO vykonaní systémového volania sa výsledok uloží do p $\rightarrow$ trapframe $\rightarrow$ a0, aby sa pri obnovení obsahu registrov dostala návratová hodnota volania do registra \$a0 !!!!!!!!!
- Prečo \$a0? Konvencia volaní C na RISC-V

- Z pohľadu používateľského programu je vyvolanie systémového volania volaním "obyčajnej funkcie"
- Konvencia volaní C definuje, že návratová hodnota volanej funkcie sa u volajúceho musí objaviť v registri \$a0
- Preto sa návratová hodnota systémového volania v jadre "injektážou" cez trapframe dostane až k používateľskému kódu tiež v registri \$a0

#### $Prechod$  kernel $\rightarrow$ user

(gdb) fin — vrátime sa do usertrap() (gdb) n (gdb) s

Nachádzame sa vo funkcii usertrapret(), ktorá rieši návrat späť do používateľského programu

V prvom rade treba prichystať všetky údaje potrebné pre ďalší prechod z user→kernel

#### $Prechod$  kernel $\rightarrow$ user

• Príprava pre ďalší prechod user $\rightarrow$ kernel

- $\frac{1}{2}$ stvec  $\leftarrow$  uservec $\left(\right)$  kvôli ďalšiemu ecall
- tf- $>$ satp  $\leftarrow$ kernel page table kvôli ďalšiemu volaniu uservec()
- tf- $>$ sp  $\leftarrow$ vrchol zásobníka kernelu
- tf-> trap  $\leftarrow$  adresa funkcie usertrap()
- tf->hartid  $\leftarrow$ id vlákna (nachádza sa v \$tp)
• Prechod do *user* módu spôsobuje inštrukcia **sret** (na architektúre RISC-V)

- Prechod do *user* módu spôsobuje inštrukcia **sret** (na architektúre RISC-V)
- Táto inštrukcia využíva na svoju činnosť viaceré registre (podobne ako ecall)
	- \$sstatus (pomocou neho sa nastaví bit "predošlého módu CPU" na *user*)
	- \$sepc (adresa inštrukcie *user* programu, ktorou sa bude pokračovať vykonávanie kódu – tú máme  $uloženú v p\rightarrow trapframe\rightarrow epc)$
- Pomocou 'n' prejdime na posledný riadok (č. 129) funkcie

- Teraz by bolo vhodné zmeniť tabuľku stránok späť na používateľskú
- To sa však NEDÁ v usertrapret(), pretože nie je mapovaná do používateľského priestoru!

- Teraz by bolo vhodné zmeniť tabuľku stránok späť na používateľskú
- To sa však NEDÁ v usertrapret(), pretože nie je mapovaná do používateľského priestoru!
- Preto sa v usertrapret() na konci vypočíta adresa funkcie userret() v stránke trampolíny, a tam sa odovzdá riadenie

(gdb) tui disable

Pomocou 'si' sa v gdb presuňme na 0x3ffffff09c (gdb) x/8i 0x3ffffff09c

- \$a0 obsahuje adresu stránok používateľského priestoru
- Inštrukciou csrw satp sa nastaví tabuľka stránok používateľského procesu
- Prečo pri vykonávaní ďalšieho kódu nenastane výnimka?

(gdb) si

(gdb) si

• Do registra \$a0 sa nastaví adresa *trapframe* a do *trapframe* sa uložia všetky registre okrem \$a0 (gdb) si (gdb) si

• Nasleduje 30 inštrukcií obnovy hodnôt registrov z *trapframe*

• Nasleduje 30 inštrukcií obnovy hodnôt registrov z *trapframe*

- Nakoniec sa obnoví hodnota registra \$a0 a pomocou inštrukcie sret a0 sa obnoví beh používateľského procesu v režime *user*:
	- \$sstatus má nastavený *user* mód
	- \$sepc obsahuje adresu inštrukcie, ktorá sa má v používateľskom procese vykonávať

• Nakoniec sa nachádzame pred inštrukciou sret, ktorá podľa registra \$sstatus nastaví mód CPU a podľa \$sepc obnoví hodnotu PC

(gdb) p/x \$pc

(gdb) si

(gdb) p/x \$pc

• Nakoniec sa nachádzame pred inštrukciou sret, ktorá podľa registra \$sstatus nastaví mód CPU a podľa \$sepc obnoví hodnotu PC

(gdb) p/x \$pc

(gdb) si

(gdb) p/x \$pc

- A sme späť v používateľskom programe, po vyvolaní systémového volania write()
- Návratovú hodnotu volania máme v registri \$a0

# Zhrnutie

- Systémové volanie cez entry/exit je oveľa komplexnejšie ako obyčajné volanie fnc…
- Takáto komplikovaná vec je v dôsledku požiadavky izolácie procesov
- Natíska sa legitímna otázka: nedá sa to nejako jednoduchšie?

# Zhrnutie

- Systémové volanie cez entry/exit je oveľa komplexnejšie ako obyčajné volanie fnc…
- Takáto komplikovaná vec je v dôsledku požiadavky izolácie procesov
- Natíska sa legitímna otázka: nedá sa to nejako jednoduchšie?

• Odpoveď... treba hľadať ;)

# TF

- Slúži na uchovavanie stavu CPU pri prechode user→ kernel a naopak
- Viď kernel/proc.h

- Kernel page table
- Kernel stack pointer
- Address of usertrap() fnc in kernel
- User pc CPU register
- User 32 CPU registers

# Niekoľko RISC-V registrov

- Iba niekoľko najdôležitejších
- Ďalšie viď kapitola 10 v [https://github.com/Lingrui98/RISC-V-book/blob](https://github.com/Lingrui98/RISC-V-book/blob/master/rvbook.pdf) [/master/rvbook.pdf](https://github.com/Lingrui98/RISC-V-book/blob/master/rvbook.pdf)

# Niekoľko RISC-V registrov

- stvec *supervisor trap-vector base addr reg*
	- addr v jadre, kam skáče ecall; addr trampolíny
- sepc *supervisor exceptional instruction pc*
	- ecall vyvolá výnimku; v tomto reg. sa uchová adresa inštrukcie, ktorá vyvolala výnimku; v našom prípade tu bude hodnota *user* pc (ecall je inštrukcia v používateľskom programe)
- scause supervisor cause
	- Uložený kód príčiny vyvolanej výnimky; v prípade xv6 tam bude hodnota 8 (*system call*)

# Niekoľko RISC-V registrov

- sscratch *supervisor scratch*
	- Jedno slovo (*word*) údajov na dočasné použitie; v prípade xv6 tam je adresa *trapframe*
- satp *supervisor address translation and protection* (riadi stránkovanie)
	- Aktuálna tabuľka stránok

#### Domáce čítanie

• Chapter 4: Operating system organization knižky "xv6: a simple, Unix-like teaching operating system"

 Okrem časti 4.6; tej sa budeme zvlášť venovať budúci týždeň